# **ServiceNow Connector**

Welcome to Service Now for Aspire. A central location for all information on crawling and processing content using the Aspire Service.

This component has been officially tested for Istanbul, Jakarta, Kingston and London.➀

#### **[Introduction](https://contentanalytics.digital.accenture.com/display/aspire40/Service+Now+Introduction)**

About the ServiceNow connector for Aspire, how it works, features,

## **[Prerequisites](https://contentanalytics.digital.accenture.com/display/aspire40/Service+Now+Prerequisites)**

Supported ServiceNow versions, user access requirements, other requirements

#### [How to configure](https://contentanalytics.digital.accenture.com/display/aspire40/Service+Now+How+to+configure)

Step by step tutorial to crawl your first ServiceNow

### [Using HTTPS](https://contentanalytics.digital.accenture.com/pages/viewpage.action?pageId=1049373)

General instructions for crawling Service Now with https

# [FAQ & Troubleshooting](https://contentanalytics.digital.accenture.com/pages/viewpage.action?pageId=707312198)

Questions and answers, including troubleshooting techniques

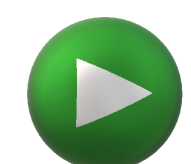

#### ? Unknown Attachment